# Adobe Lightroom

Martin Evening

**P. PHE ADOBE PHOTOSHOP LIGHTROOM CC BOOK FOR DIGITAL PHOTOGRAPHERS** SCOTT KELBY, 2015-04-25 SINCE Lightroom 1.0 first launched, Scott's Kelby's The Adobe Photoshop Lightroom Book for Digital Photographers has been the world's #1 bestselling Lightroom book (it has been translated into a dozen different languages), and in this latest version for Lightroom 6, Scott uses his same award-winning, step-bystep, plain-English style and layout to make learning Lightroom easy and fun. Scott doesn't just show you which sliders do what (every Lightroom book will do that). Instead, by using the following three simple, yet brilliant, techniques that make it just an incredible learning tool, this book shows you how to create your own photography workflow using Lightroom: • Throughout the book, Scott shares his own personal settings and studio-tested techniques. Each year he trains thousands of Lightroom users at his live seminars and through that he's learned what really works, what doesn't, and he tells you flat out which techniques work best, which to avoid, and why. • The entire book is laid out in a real workflow order with everything step by step, so you can begin using Lightroom like a pro from the start. • What really sets this book apart is the last chapter. This is where Scott dramatically answers his #1 most-asked Lightroom question, which is: "Exactly what order am I supposed to do things in, and where does Photoshop fit in?" You'll see Scott's entire startto-finish Lightroom 6 workflow and learn how to incorporate it into your own workflow. • Plus, this book includes a downloadable collection of some of the hottest Lightroom Develop module presets to give you a bunch of amazing effects with just one click! Scott knows firsthand the challenges today's digital photographers are facing, and what they want to learn next to make their workflow faster, easier, and more fun. He has incorporated all of that into this major update for Lightroom 6. It's the first and only book to bring the whole process together in such a clear, concise, and visual way. Plus, the book includes a special chapter on integrating Adobe Photoshop seamlessly right into your workflow, and you'll learn some of Scott's latest Photoshop portrait retouching techniques and special effects, which take this book to a whole new level. There is no faster, more straight to the point, or more fun way to learn Lightroom than with this groundbreaking book.

The Adobe Photoshop Lightroom Book Martin Evening,2007-03-13 While Adobe Photoshop has long been

their choice for editing digital photographs, many photographers want a more focused tool. That's where Adobe Photoshop Lightroom comes in. Designed from the ground up with digital photographers in mind, Photoshop Lightroom offers powerful editing features in a streamlined interface that lets photographers import, sort, and organize images. The Adobe Photoshop Lightroo m Book was also written with photographers in mind. Best-selling author Martin Evening describes Photoshop Lightroom's features in detail from a photographer's perspective. As an established commercial and fashion photographer, martin knows firsthand what photographers need for an efficient workflow. He's also been working with Photoshop Lightroom from the beginning, monitoring the product's development and providing feedback on the public beta. As a result, Martin knows the software inside and out, from image selection to image editing to image management. In this book you'll learn how to: Work efficiently with images shot in the raw formatn import photographs with ease and sort them according to your workflow Create and manage a personal image library Apply tonal corrections to multiple images quickly Integrate Photoshop Lightroom with Adobe Photoshop Export images for print or Web as digital contact sheets or personal portfolios Photographers will find Adobe Photoshop Lightroom—and The Adobe Photoshop Lightroom Book—indispensable tools in their digital darkroom. A free Lightroom 1.1 PDF supplement update is now available at www.peachpit.com/register. Adobe Photoshop Lightroom Classic Classroom in a Book (2022 release) Rafael Concepcion,2022-03-10

Manage your photography workflow using Adobe Photoshop Adobe Photoshop Lightroom Classic Classroom in a Book (2023 release) uses real-world, project-based learning to cover the basics and beyond, providing countless tips and techniques to help you become more productive with the program. For beginners and experienced users alike, you can follow the book from start to finish or choose only those lessons that interest you. Learn to: Use proven methods to keep your photography archive organized and make hours of editing turn into minutes Leverage tools in each module to reduce the amount of time you spend working on images Take advantage of ground-breaking changes to AI-based masking to select skies, subjects, color ranges, and tones Experiment with color grading tools to pull the best out of all of the elements in your images Create stylish books and print layouts, dynamic slideshows, and interactive web galleries to showcase your images Access collections and presets on your desktop, mobile device, or on the web Classroom in a Book®, the best-selling series of hands-on software training workbooks, offers what no other book or training program does—an official training series from Adobe, developed with the support of Adobe product experts. Purchasing this book includes valuable online extras. Follow the instructions in the book's Getting Started section to unlock access to: Downloadable lesson files you need to work through the projects in the book Web Edition containing the complete text of the book, interactive quizzes, and videos that walk you through the lessons step by step What you need to use this book: Adobe Photoshop Lightroom Classic (2023 release) software, for either Windows or macOS. (Software not included.) Note: Classroom in a Book does not replace the documentation, support, updates, or any other benefits of being a registered owner of Adobe Photoshop Lightroom Classic software.

P FIHE ADOBE PHOTOSHOP LIGHTROOM CLASSIC BOOK SCOTT KELBY, 2021-12-16 SINCE LIGHTROOM FIRST LAUNCHED 15 years ago, Scott Kelby's The Adobe Photoshop Lightroom Book for Digital Photographers has been the world's #1 top-selling Lightroom book (it has been translated into dozens of different languages), and in this latest version, Scott did his biggest update ever, sharing all his newest techniques, insights, and invaluable tips using his award-winning, plain-English style that makes learning Lightroom easy and fun. Scott doesn't just show you which sliders do what (every Lightroom book does that, right?). Instead, he shares his own personal settings, his time-tested techniques, and his proven step-by-step method of learning Lightroom, so you can begin using it like a pro from the start. Each year, he trains thousands of Lightroom users at his live seminars, online conferences, and through his blog at LightroomKillerTips.com, and he has learned firsthand what really works and what doesn't. He tells you flat-out which techniques work best, which ones to avoid, and why. You'll learn: His famous SLIM (Simplified Lightroom Image Management) system that will teach you, step by step, how to organize your images, back them up, and be able to find them quickly and easily. Scott's SLIM system is taught at colleges and universities around the world, because it's so simple, straightforward, and it works. How to make your images look like the pros, and how to take advantage of the camera, creative, and B&W profiles—you'll finally get the whole image editing thing, and you'll know exactly what to do, which sliders to move (and which to avoid) in what order, and why. How to unlock the power of Lightroom's Masking tools and how to paint with light to take your images to another level. How to use Lightroom along with Photoshop, and how to make the two work together absolutely seamlessly. You'll be surprised at what you'll be able to do, even if you've never used Photoshop before. How to expand Lightroom's power to your phone or tablet, so you can organize and edit your images from anywhere. How to share your images in print and in gorgeous coffee table books, or online, including how to do online client proofing or share images with a group. Download most of the same images used in the book to follow right along with. You'll get a killer collection of custom Lightroom Develop and Print presets to give you some of the most sought-after looks and effects, all with just one click. This is the first and only book to bring the whole process together in such a clear, concise, and visual way. There is no faster, more straight-to-the-point, or more fun way to learn Lightroom.

P FIHE ADOBE PHOTOSHOP LIGHTROOM CLASSIC CC BOOK MARTIN EVENING, 2019-01-21 ADOBE PHOTOSHOP LIGHTROOM Classic CC is one of the most powerful tools a digital photographer has in their toolset, offering powerful editing features in streamlined interface that lets photographers import, sort, and organize images. In this completely updated bestseller, author Martin Evening describes Lightroom Classic CC features in detail, covering library organization, develop image processing, output modules, and an introduction to the features in the new Adobe Photoshop Lightroom CC across desktop, web, and mobile. As an established commercial and landscape photographer, Martin knows first-hand what photographers need for an efficient work flow. He has been working with Lightroom from the beginning, and as a result, knows the software inside and out. In this book, he'll teach you how to: Work efficiently with images shot in raw or non-raw formats Import photographs with ease and sort them according to your workflow Create and manage a personal image and video library Integrate Lightroom with Adobe Photoshop Prepare images for print, slideshows, or to create a book Make the most of new features, such as the ability to migrate and sync photos via the cloud Photographers will find Lightroom Classic CC—and The Adobe Photoshop Lightroom Classic CC Book—indispensable tools in their digital darkrooms.

Adobe Photoshop and Lightroom Classic Classroom in a Book Rafael Concepcion,2022-06-10 Lightroom and Photoshop are integral parts of a photographer's workflow for making great images. Start by importing and organizing your images into collections that make sense for you. Develop your pictures to make the most

out of every pixel. Learn how Photoshop and Lightroom's new AI based tools can take your vision further faster. Learn the strengths of each program at each part of your workflow to help you realize your creative vision in no time at all. The fastest, easiest, most comprehensive way to learn Adobe Photoshop Lightroom Classic in conjunction with Adobe Photoshop. Classroom in a Book®, the best-selling series of hands-on software training workbooks, offers what no other book or training program does—an official training series from Adobe, developed with the support of Adobe product experts. Adobe Photoshop and Lightroom Classic for Photographers Classroom in a Book contains 11 lessons that cover the basics and beyond, from sorting your photos and adjusting tone and color to leveraging AI-based masking and neural filters. You can follow the book from start to finish or choose only those lessons that interest you. Purchasing this book includes valuable online extras. Follow the instructions in the book's Getting Started section to unlock access to: Downloadable lesson files you need to work through the projects in the book Web Edition containing the complete text of the book, interactive quizzes, and videos that walk you through the lessons step by step What you need to use this book: Adobe Photoshop and Adobe Lightroom Classic software, for either Windows or macOS. (Software not included.) Note: Classroom in a Book does not replace the documentation, support, updates, or any other benefits of being a registered owner of Adobe Photoshop or Lightroom Classic software. **B** ADOBE PHOTOSHOP LIGHTROOM CLASSIC FOR DUMMIES ROB SYLVAN, 2019-07-11 EDIT, ORGANIZE, STORE, AND SHARE photos Whether you are brand new to photography, a devoted enthusiast, or a seasoned pro, there's a version of Lightroom for you. Lightroom For Dummies is the book to help you learn which version of Lightroom is right for your needs. The main focus of the book is on using Lightroom Classic, but also includes an introduction to Lightroom CC. All with the goal of helping you get started on the right foot toward taking your photographic workflow to the next level. The book is a great starting place to help you improve your family photos or add advanced Lightroom skills that aid your career. Look inside to find the steps to navigating the software and getting top-notch results. Deciding which version of Lightroom is the best fit Take control of your photo library with Lightroom Classic Importing, organizing, and finding photos Editing and sharing your photos Producing a slideshow, book, print, or web gallery Gain a foundation for getting started with Lightroom CC Get ready to spend less time in front of the computer and more time behind the lens!

**P. ADOBE LIGHTROOM EFF CARLSON, 2023-06-13 ADOBE LIGHTROOM: A COMPLETE COURSE AND COMPENDIUM OF** Features is your guide to using Adobe Lightroom for importing, organizing, editing, and outputting your images. Whether you're keywording your most recent shoot, organizing your photo library, or developing and printing your best five-star images, Lightroom is the tool for you—and this book will teach you what you need to know. First, with a complete Course that includes a set of projects and lessons created by photographer and author Jeff Carlson, you will learn the procedures needed to use Lightroom effectively and professionally. Dozens of lessons are included that can be applied to any number of photographs or situations you'll encounter in Lightroom. Through these step-by-step lessons, you'll be exposed to all of Lightroom's features in practical contexts and its best practices for an optimal workflow. Then, for greater depth of knowledge and subsequent reference, you'll use the Compendium to uncover more of the "how" and "why" of Lightroom. With each topic easy to access, you can find and explore all of Lightroom's key features and concepts in depth. With cross references between the Course and Compendium, the two parts of the book complement each other perfectly. Best of all, when the lessons in the Course are done, the Compendium will continue to serve for months and years to come. Learn step by step how to: • Set up an ideal workspace in Lightroom • Import and organize your images • Develop your photographs with powerful global and sophisticated local adjustments • Become incredibly efficient in your use of Lightroom, from creating and applying presets to using quick keyboard shortcuts to syncing changes across numerous images • Output your work for any purpose • And much more! P FIHE ADOBE PHOTOSHOP LIGHTROOM 4 BOOK FOR DIGITAL PHOTOGRAPHERS SCOTT KELBY, 2012 IN THIS BOOK, SCOTT Kelby shows the reader how to unlock the amazing power of Adobe Lightroom and start using it like a pro. P FIHE ADOBE PHOTOSHOP LIGHTROOM CLASSIC CC BOOK MARTIN EVENING, 2017-11-21 ADOBE PHOTOSHOP LIGHTROOM Classic CC is one of the most powerful tools a digital photographer has in their toolset, offering powerful editing features in a streamlined interface that lets photographers import, sort, and organize images. In this completely updated bestseller, author Martin Evening describes Lightroom Classic CC features in detail, covering library organization, develop image processing, output modules, and the latest Lightroom CC/mobile features. As an established commercial and landscape photographer, Martin knows firsthand what photographers need for an efficient workflow. He has been working with Lightroom from the beginning, and as a

result, knows the software inside and out. In this book, he'll teach you how to: · Work efficiently with images shot in raw or JPEG formats · Import photographs with ease and sort them according to your workflow · Create and manage a personal image and video library · Integrate Lightroom with Adobe Photoshop · Prepare images for print, slideshows, or to create a book · Make the most of new features, such as the ability to migrate and sync photos via the cloud Photographers will find Lightroom Classic CC–and The Adobe Photoshop Lightroom Classic CC Book–indispensable tools in their digital darkrooms. "With Martin's expert guidance, you'll soon find that you have precisely the tools you need to turn your concentration back where it belongs—on making better pictures!" —George Jardine, digital photography consultant "As a photographer himself, Martin Evening knows what tools photographers need to realize their creative vision. In this book, he shows not only how Adobe Photoshop Lightroom works but also why it will become an essential part of any photographer's workflow." —Greg Gorman, photographer

**THE PHOTOGRAPHER'S GUIDE TO ADOBE LIGHTROOM** MARCIN LEWANDOWSKI, 2022-07-29 GET BETTER AT ADOBE Lightroom to streamline post-production and focus on creativity Key Features Manage, edit, and post-produce photographs in one place with the help of this full-color guide Adopt a non-destructive approach to working with seemingly infinite copies of photographs with different looks Increase productivity and make your creative process easier with Lightroom's functionality and additional tools Book DescriptionIt takes talent to be a great photographer, but in the digital era, it also takes a level of technical proficiency. Adobe Photoshop Lightroom Classic was designed as a one-stop solution for photographers to perfect their final products on a desktop-focused workflow, which includes local storage of your photos in files and folders on your computer. Knowing how to efficiently navigate through Lightroom means that you'll be able to concentrate on being creative instead of wondering "what does this button do". Complete with step-by-step explanations of essential concepts and practical examples, you will begin with importing photographs into Lightroom. You'll focus on how to sort through, sequence, develop, and export ready files in various formats, or even design a book and create gallery-ready prints. Next, you will learn how to make informed decisions within Lightroom and how to approach your work depending on the set of photographs you are working on. This guide also illustrates real-life usage and workflow examples that are not just for aspiring professionals, but also for

artists and amateurs who are still getting to grips with the technical side of photography. By the end of this book, you'll be confident in importing, editing, sorting, developing, and delivering your photos like a professional.What you will learn Import photographs from different sources Understand how to create and refine edits Use and manage catalogs, folders, and collections Develop photographs using all available tools Prepare files for print and online viewing Create slideshows and book layouts Who this book is forThis is a book for photographers who've used Lightroom in the past but need a structured approach to start making the most of its advanced features. If you're a beginner who's willing to invest a bit of time in understanding Lightroom's basic functionality, you can use it just as well – but you may need to look at a few external sources along the way. Essentially, this photography book is for anyone who wants to become proficient enough in Lightroom to make better decisions and focus on creativity instead of the software. Adobe Lightroom and Photoshop for Photographers Classroom in a Book Jan Kabili,2014 Issued with a digital features access code.

**THE ADOBE PHOTOSHOP LIGHTROOM 3 BOOK FOR DIGITAL PHOTOGRAPHERS** SCOTT KELBY, 2010-07-06 SINCE Lightroom first launched, Scott Kelby's The Lightroom Book for Digital Photographers has been the world's #1 best-selling Lightroom book. In this latest version for Lightroom 3, Scott uses his same step-by-step, plain-English style and layout to make learning Lightroom easy and fun. Scott doesn't just show you which sliders do what. Instead, by using the following three simple, yet brilliant, techniques that make it just an incredible learning tool, this book shows you how to create your own photography workflow using Lightroom: 1) Scott shares his own personal settings and studio-tested techniques. He trains thousands of Lightroom users at his Lightroom Live! tour and knows first hand what really works and what doesn't. 2) The entire book is laid out in a real workflow order with everything step by step, so you can begin using Lightroom like a pro from the start. 3) What really sets this book apart are the last two chapters. This is where Scott dramatically answers his #1 most-asked Lightroom question, which is: Exactly what order am I supposed to do things in, and where does Photoshop fit in? Plus, this is the first version of the book that includes his famous 7-Point System for Lightroom, which lets you focus on mastering just the seven most important editing techniques. The Adobe Photoshop Lightroom 3 Book for Digital Photographers is the first and only book to

bring the whole process together in such a clear, concise, and visual way.

**B ADOBE PHOTOSHOP LIGHTROOM - EDIT LIKE A PRO (2ND EDITION)** VICTORIA BAMPTON, 2020-10-20 UNIQUE BONUS! Most Lightroom books are out-of-date within a couple of months, as Adobe regularly adds new features. Adobe Photoshop Lightroom - Edit Like a Pro is different - the eBooks are updated every time Adobe updates the software, so you can always have the latest information! See below for terms and details. The Lightroom ecosystem is Adobe's cloud-based photography service that gives you everything you need to create, edit, organize, store and share your photos across any device. While the interface initially looks simple, there's a lot of power under the hood with industry-standard editing tools and AI-based organization. But as a lot of this power is hidden, how can you get the best out of it, and how do you edit your photos like a professional? In Adobe Photoshop Lightroom - Edit Like a Pro, we walk you through a full Lightroom cloud-based workflow, using Lightroom desktop, Lightroom mobile and Lightroom web. You'll learn: How to import and organize your photos and take full advantage of the AI-based search tools in Lightroom. How to analyze a photo from a technical and an artistic point of view, just like a professional, so you know exactly what you need to change to make your photos look stunning. How each of Lightroom's editing sliders and tools work behind the scenes, when you'd use each slider, and how they interact with each other, so you can pick the right tool for the job. WHY to do things, instead of just following recipes or downloading presets. How to easily share your photos with friends, family or clients using Lightroom's integrated web gallery. To make it easy to read, the book... Is written in simple concise english that's easy to understand, even if you're new to photography. Is filled with annotated screenshots and diagrams so it's quick to pick up information. Includes step-by-step image transformations based on real-world amateur photos captured in imperfect light. Saves you time searching the web for information that turns out to be written for the traditional Lightroom Classic instead of your version. Adobe Photoshop Lightroom - Edit Like a Pro shows you how to make the best use of the whole Lightroom cloud ecosystem, whether you're using the Windows, Mac, iOS, Android, Web or Apple TV apps. (If you use the folder-based Lightroom Classic version, please see our book Adobe Photoshop Lightroom Classic - The Missing FAQ). Premium Membership Bonus! Register your paperback book with the author to get a year's complimentary Lightroom Cloud Premium Membership on the Lightroom Queen website (from date

of purchase if new, or from date of publication if purchased used). This gives you access to all the eBook formats of this book, which are regularly updated, as well as email assistance when you can't find the answer YOU NEED, SO YOU ALWAYS HAVE THE LATEST INFORMATION.

Adobe Photoshop and Lightroom Classic CC Classroom in a Book (2019 release) Rafael

Concepcion,2019-03-12 Learn Adobe Photoshop CC and Lightroom CC from the ground up, and develop your specific workflow for making great images. Start by importing and organizing your images into collections that make sense for you. Develop your pictures to make the most out of every pixel. Learn how Photoshop can take your vision further by using tools that enhance your work in Lightroom. Finally, you'll learn how Lightroom and Photoshop work hand in hand to give you the most powerful creative tools for your digital photography. The fastest, easiest, most comprehensive way to learn Adobe Photoshop Lightroom in conjunction with Adobe Photoshop. Classroom in a Book, the best-selling series of hands-on software training workbooks, offers what no other book or training program does–an official training series from Adobe, developed with the support of Adobe product experts. Adobe Photoshop CC and Lightroom CC for Photographers Classroom in a Book contains 11 lessons that cover the basics and beyond, from sorting your photos and adjusting tone and color to creating an HDR panorama and turning your photo into an oil painting. You can follow the book from start to finish or choose only those lessons that interest you. Purchasing this book includes valuable online extras. Follow the instructions in the book's "Getting Started" section to unlock access to: Downloadable lesson files you need to work through the projects in the book (lesson files also provided on DVD-ROM with the print edition of the book) Web Edition containing the complete text of the book, interactive quizzes, videos that walk you through the lessons step by step, and updated material covering new feature releases from Adobe What you need to use this book: Adobe Photoshop CC and Adobe Lightroom CC software, for either Windows or macOS. (Software not included.)

Adobe Lightroom 3 on Demand Ted LoCascio,2010-11-01 This is the eBook version of the printed book. Spend less time reading, more time learning. Master Adobe Photoshop Lightroom 3 from start to finish - fast! Up-to-the-minute quick-reference material and hands-on training in an easy-to-use color format Includes extensive bonus online workshop content Covers all day-to-day techniques needed to import, organize, tag, edit, enhance, and output images Reflects major Lightroom improvements in file import, watermarking, slideshows, print packaging, and more Adobe Photoshop Lightroom 3 On Demand is built from the ground up for today's photographer or graphic designer. Like every book in the On Demand Series, this book teaches visually, using an easy, friendly, full-color format designed to show how, instead of telling how. But that's not all. This book: Combines step-by-step training with quick-reference material users can rely on long after they've mastered the core skills they need Provides easy-to-follow task-based coverage, in which most tasks are presented on convenient 2-page spreads Provides additional end-of-chapter Step-by-Step Training workshops for readers who like to learn through hands-on projects - with all project assets online at www.queondemand.com Helps upgraders by presenting a detailed list of new features, indexed to the pages where these features are covered Adobe Photoshop Lightroom 3 On Demand offers tightly focused coverage of the techniques Lightroom users will use most often, including: importing, organizing, and tagging photos; applying edits and enhancements; managing photo libraries; outputting images to printers or online galleries; and more. It covers major improvements to Lightroom 3 file importation, watermarking, slideshow creation, print packaging, and much more. Simply put, for beginning-to-intermediate-level Lightroom users, no other book offers this much simplicity, usable content, flexibility, and value.

The Adobe Photoshop Lightroom 5 Book for Digital Photographers Scott Kelby,2014 Presents step-bystep instructions on using Adobe Photoshop Lightroom 5, covering such topics as organizing photographs, making adjustments, editing, converting from color to black and white, and printing photographs.

Adobe Lightroom CC and Photoshop CC for Photographers Classroom in a Book Lesa Snider,2016-08-30 The fastest, easiest, most comprehensive way to learn Adobe Lightroom in conjunction with Adobe Photoshop. Classroom in a Book®, the best-selling series of hands-on software training workbooks, offers what no other book or training program does–an official training series from Adobe Systems Incorporated, developed with the support of Adobe product experts. Adobe Lightroom CC and Photoshop CC for Photographers Classroom in a Book contains 9 lessons that cover the basics and beyond, providing countless tips and techniques to help you become more productive with the programs. You can follow the book from start to finish or choose only those lessons that interest you. Purchasing this book includes valuable online extras. Follow the instructions in the book's "Getting Started" section to unlock access to: Downloadable lesson files you need to work through the projects in the book Web Edition containing the complete text of the book, interactive quizzes, videos that walk you through the lessons step by step, and updated material covering new feature releases from Adobe Using Lightroom CC and Photoshop CC together can dramatically speed your workflow and decrease editing time. This book teaches you exactly when to use each program and how to pass images back and forth between them at the highest possible quality. You'll learn how to import, organize, correct and add creative color effects in Lightroom using global and local editing tools, as well as how to merge multiple exposures and stitch panoramas. In Photoshop, you'll learn practical techniques for combining photos, pro-level retouching, creating precise selections, masking, turning a photo into a painting and pencil sketch, and adding creative blur effects. Back in Lightroom, you'll learn how to show off your masterpieces by exporting them en masse, sharing via social media, creating fine art-style signed print layouts, slideshows, photo book, and web gallery projects.

**P. PHE ADOBE PHOTOSHOP LIGHTROOM 2 BOOK** MARTIN EVENING, 2008-07-29 WHILE ADOBE PHOTOSHOP HAS LONG BEEN their choice for editing digital photographs, many photographers want a more focused tool. That's where Adobe Photoshop Lightroom comes in. Designed from the ground up with digital photographers in mind, Photoshop Lightroom offers powerful editing features in a streamlined interface that lets photographers import, sort, and organize images. This completely updated and expanded bestseller, The Adobe Photoshop Lightroom 2 Book, was also written with photographers in mind. Author Martin Evening describes features in Photoshop Lightroom 2 in detail from a photographer's perspective. As an established commercial and fashion photographer, Martin knows first-hand what photographers need for an efficient workflow. He has also been working with Lightroom from the beginning, monitoring the product's development and providing feedback on the public beta. As a result, Martin knows the software inside and out, from image selection to image editing to image management. The Adobe Photoshop Lightroom 2 Book contains 624 pages of comprehensive and detailed coverage of all aspects of Lightroom. In this book you'll learn how to: • Work efficiently with images shot in the raw or JPEG format • Import photographs with ease and sort them according to your workflow • Create and manage a personal image library • Apply tonal adjustments to multiple images quickly • Integrate

Photoshop Lightroom with Adobe Photoshop • Export images for print or Web as digital contact sheets or personal portfolios The book structure has been organized to match a typical Lightroom workflow. The introductory chapter provides an overview of all the main Lightroom features, showing how Lightroom 2 was used on a studio photo shoot that was specially shot to illustrate the book. The following chapters cover all the essentials, such as importing photos, working with the Library module, and managing the catalog database. The biggest section of the book is devoted to working with the Develop module and provides some unique insights into working with new features such as the localized adjustment tools. There is also a whole chapter devoted to image sharpening and another on integrating Lightroom and Photoshop, where you will LEARN HOW TO DEVISE THE BEST WORKFLOW METHODS FOR WORKING BETWEEN THESE TWO PROGRAMS. THIS IS FOLI OWFD BY a chapter on printing and a presentation chapter on the Slideshow and Web modules. Lastly, there are two appendix chapters. One offers a complete overview of the Lightroom 2 preference settings, while the other provides some in-depth explanations and background reading on how the Lightroom program works. The book is richly illustrated, mostly using the author's own photographs, and one of the nice features of this book is the way enlarged panel views are used throughout, making it easier for readers to follow the settings used in the various step-by-step examples. There are also lots of tips that will help you take your Lightroom techniques to an advanced level. If you are looking for the most comprehensive coverage of Lightroom, written by an author who is closely involved with the development of the program, this is the book to get. About the Author Martin Evening is a London-based advertising and fashion photographer and noted expert in both photography and digital imaging. In addition to being a bestselling author, Martin is sought after for speaking and lecturing. He also works with the Photoshop and Lightroom engineering teams, consulting on new feature development and alpha and beta testing. He is one of the founding members of PixelGenius, a software design company producing automated production and creative plug-ins for Photoshop.

**P. ADOBE PHOTOSHOP LIGHTROOM 2 FOR DIGITAL PHOTOGRAPHERS ONLY** ROB SHEPPARD, 2008-11-03 VETERAN photographer Rob Sheppard finds that Lightroom 2 can give you back the control over color images that photographers once enjoyed in the traditional darkroom. Packed with secrets Rob has discovered and developed, this book shows you how Lightroom processes RAW and JPEG files non-destructively, how to navigate

quickly through your photos in any module with Filmstrip, how you can optimize your photos easily with the adjustment brush and graduated filter tools, speedy and simple ways to process multiple images, and how to prepare images for print or online display.

# ADORE LIGHTROOM BOOK REVIEW: UNVEILING THE POWER OF WORDS

In some sort of driven by information and connectivity, the power of words has become more evident than ever. THEY HAVE THE ABILITY TO INSPIRE, PROVOKE, AND IGNITE CHANGE. SUCH COULD BE THE ESSENCE OF THE BOOK ADOBE Lightroom, a literary masterpiece that delves deep into the significance of words and their impact on our lives. Compiled by a renowned author, this captivating work takes readers on a transformative journey, unraveling the secrets and potential behind every word. In this review, we shall explore the book is key themes, examine its writing style, and analyze its overall impact on readers.

# TABLE OF CONTENTS ADOBE **LIGHTROOM**

- 1. Understanding the eBook Adobe Lightroom
	- The Rise of Digital Reading Adobe Lightroom Advantages of
	- eBooks Over
- Traditional Books 2. Identifying Adobe Lightroom
	- Exploring Different **GENDES**
	- Considering Fiction vs. Non-Fiction
	- Determining Your Reading Goals
- 3. Choosing the Right eBook Platform
	- Popular eBook
- PI ATEOPMS
- Features to Look for in an Adobe Lightroom
- User-Friendly **INTERFACE**
- 4. Exploring eBook Recommendations from
	- Adobe Lightroom
		- Personalized
			- Recommendations
		- Adobe Lightroom

User Reviews and **RATINGS** 

- Adobe Lightroom and Bestseller Lists
- 5. Accessing Adobe Lightroom Free and Paid eBooks
	- Adobe Lightroom PUBLIC DOMAIN **EBOOKS**
	- Adobe Lightroom eBook Subscription Services
	- Adobe Lightroom Budget-Friendly **OPTIONS**
- 6. Navigating Adobe Lightroom eBook Formats
	- ePub, PDF, MOBI, and **MORE**
	- Adobe Lightroom COMPATIBILITY WITH Devices
	- Adobe Lightroom Enhanced eBook FEATURES
- 7. Enhancing Your Reading **EXPERIENCE**
- Adjustable Fonts and Text Sizes of Adobe
	- Lightroom
- Highlighting and NOTE-TAKING ADOBE Lightroom
- **O INTERACTIVE FI EMENTS** Adobe Lightroom
- 8 STAYING ENGAGED WITH ADOBE Lightroom
	- <sup>O</sup> JOINING ONLINE READING COMMUNITIES
	- Participating in Virtual Book Clubs
	- Following Authors and Publishers Adobe Lightroom
- 9. Balancing eBooks and PHYSICAL BOOKS ADOBE LIGHTROOM
	- Benefits of a Digital Library
	- Creating a Diverse Reading Collection
	- Adobe Lightroom
- 10. Overcoming Reading

# Challenges

- Dealing with Digital
	- Eye Strain
- Minimizing
	- Distractions
- Managing Screen Time
- 11. CULTIVATING A READING Routine Adobe Lightroom
	- Setting Reading GOALS ADOBE Lightroom
	- **CARVING OUT** Dedicated Reading Time
- 12. Sourcing Reliable INFORMATION OF ADORE Lightroom
	- Fact-Checking eBook CONTENT OF ADOBE Lightroom
	- **O DISTINGUISHING CREDIBLE SOURCES**
- 13. PROMOTING LIFELONG EARNING
	- Utilizing eBooks for Skill Development
	- Exploring

Educational eBooks

- 14. Embracing eBook Trends
	- **O** INTEGRATION OF MULTIMEDIA FLEMENTS
	- Interactive and Gamified eBooks

#### Adobe Lightroom Introduction

Adobe Lightroom Offers over 60,000 free eBooks, including many classics that are in the public domain. Open Library: PROVIDES ACCESS TO OVER 1 MILLION free eBooks, including classic literature and contemporary WORKS ADORE LIGHTROOM OFFERS A vast collection of books, some of WHICH ARE AVAIL ARLE FOR FREE AS PDF downloads, particularly older books in the public domain. Adobe Lightroom : This website hosts a vast collection of scientific articles, books, and textbooks. WHII F IT OPERATES IN A LEGAL GRAY

area due to copyright issues, its a popular resource for finding various publications. Internet Archive for Adobe Lightroom : Has an extensive collection of digital content, including books, articles, videos, and more. It has a massive library of free downloadable books. Free-eBooks Adobe Lightroom Offers a diverse range of free eBooks across various genres. Adobe Lightroom Focuses mainly on educational books, textbooks, and business books. It offers free PDF downloads for educational purposes. Adobe Lightroom Provides a large SELECTION OF FREE FBOOKS IN DIFFERENT genres, which are available for download in various formats, including PDF. Finding specific Adobe Lightroom, especially related to Adobe Lightroom, might be challenging as theyre often artistic creations rather than practical blueprints. However,

YOU CAN EXPLORE THE FOLLOWING steps to search for or create your own Online Searches: Look for websites, forums, or blogs dedicated to Adobe Lightroom, Sometimes enthusiasts share their designs or concepts in PDF format. Books and Magazines Some Adobe Lightroom books or magazines might include. Look for these in online stores or libraries. Remember that while Adobe Lightroom, sharing copyrighted material WITHOUT PERMISSION IS NOT LEGAL. Always ensure youre either creating your own or obtaining them from legitimate sources that allow sharing and downloading. LIBRARY CHECK IF YOUR LOCAL library offers eBook lending services. Many libraries have digital catalogs where you can borrow Adobe Lightroom eBooks for free, including popular titles.Online Retailers: Websites like Amazon, Google Books, or

Apple Books often sell eBooks. Sometimes, authors or publishers offer promotions or free periods for certain books.Authors WEBSITE OCCASIONALLY, AUTHORS provide excerpts or short stories FOR FREE ON THEIR WEBSITES. WHILE this might not be the Adobe Lightroom full book , it can give YOU A TASTE OF THE AUTHORS WRITING STYLE SUBSCRIPTION Services Platforms like Kindle UNI IMITED OR SCRIBD OFFER subscription-based access to a wide range of Adobe Lightroom eBooks, including some popular titles.

# FAQs About Adobe Lightroom Books

How do I know which eBook platform is the best for me? Finding the best eBook platform depends on

your reading preferences and device compatibility. Research different platforms, read user reviews, and explore their features before making a choice. Are free eBooks of good quality? Yes, many reputable platforms offer highquality free eBooks, including classics and public domain works. However, make sure to verify the source to ensure the eBook credibility. Can I read eBooks WITHOUT AN FREADER? ABSOLUTELY! Most eBook platforms offer WEBBASED READERS OR MOBILE APPS that allow you to read eBooks on your computer, tablet, or smartphone. How do I avoid digital eye strain while reading eBooks? To prevent digital eye strain, take regular breaks, adjust the font size and background color, and ensure proper lighting while reading eBooks. What the advantage of interactive eBooks? Interactive eBooks incorporate multimedia

elements, quizzes, and activities, enhancing the reader engagement and providing a more immersive learning experience. Adobe Lightroom is one of the best book in our library for free trial. We provide copy of Adobe Lightroom in digital format, so the resources that you find are reliable. There are also many Ebooks of related WITH ADOBE LIGHTROOM WHERE TO download Adobe Lightroom online for free? Are you looking for Adobe Lightroom PDF? This is definitely going to save you time AND CASH IN SOMETHING YOU SHOULD think about. If you trying to find then search around for online. WITHOUT A DOURT THERE ARE numerous these available and many of them have the freedom. However without doubt you receive whatever you purchase. An alternate way to get ideas is always to check another Adobe Lightroom. This method for see

EXACTLY WHAT MAY BE INCLUDED AND adopt these ideas to your book. This site will almost certainly help you save time and effort, money and stress. If you are looking for free books then you really should consider finding to assist you try this. Several of Adobe Lightroom are for sale to free while some are payable. If you ARENT SURE IF THE BOOKS YOU WOULD like to download works with for usage along with your computer, IT IS POSSIBLE TO DOWNLOAD FREE trials. The free guides make it easy for someone to free access online library for download books to your device. You can get free download on free trial for lots of books categories. Our library is the biggest of these that have literally hundreds of thousands of different products categories represented. You will also see that there are specific sites catered to different product types

or categories, brands or niches related with Adobe Lightroom. So depending on what exactly you are searching, you will be able to choose e books to suit your own need. Need to access completely for Campbell Biology Seventh Edition book? Access Ebook WITHOUT ANY DIGGING AND BY HAVING access to our ebook online or by storing it on your computer, you have convenient answers with Adobe Lightroom To get started finding Adobe Lightroom, you are right to find our website which has a comprehensive collection of books online. Our library is the biggest of these that have literally hundreds of thousands of different products represented. YOU WILL ALSO SEE THAT THERE ARE specific sites catered to different categories or niches related with Adobe Lightroom So depending on what exactly you are searching, YOU WILL BE ABLE TOCHOOSE EBOOK

to suit your own need. Thank you for reading Adobe Lightroom. MAYBE YOU HAVE KNOWLEDGE THAT, people have search numerous times for their favorite readings like this Adobe Lightroom, but end up in harmful downloads. Rather than reading a good book with a cup of coffee in the afternoon, instead they juggled with some harmful bugs inside their laptop. Adobe Lightroom is available in our book collection an online access to it is set as public so you can download it instantly. Our digital library spans in multiple locations, allowing you to get the most less latency time to download any of our books like this one. Merely said, Adobe Lightroom is universally compatible with any devices to read.

#### Adobe Lightroom

## Adobe Lightroom :

9783499186745 spieltraining  $FU$  BALL ABEBOOKS MAR  $18\,2023$ spieltraining fussball 120 programme fur angriff und abwehr by mayer r and a great selection of related books art and collectibles available now at abebooks co uk  $SPIELTRAINING FUI$  BALL  $120$ PROGRAMME  $F[$  R ANGRIFF UND ABWEHR Jun 21 2023 spieltraining fussball 120 PROGRAMME  $F[$  R ANGRIFF UND ABWEHR mayer rolf thorst eur 7 50 zu verkaufen mayer rolf thorsten knebel und bongarts sportpressephoto  $SPIEL$ TRAINING FU $\bar{P}$  BALL 120 PROGRAMME  $F[\overline{P}]$  R ANGRIFF UND ABWEHR Aug 23 2023  $SPIELTRAINING FU<sub>1</sub> BALL 120$ PROGRAMME  $F[$  R ANGRIFF UND ABWEHR mayer rolf thorst unverkauft siehe **P** HNLICHE ARTIKEL EUR 8 20 SOFORT kaufen oder preisvorschlag

kostenloser versand 14 spieltraining fussball 120 **PROGRAMME FR**  $R$  angriff un Sep 12 2022 spieltraining fussball 120 PROGRAMME  $F[$  R ANGRIFF UN BUCH zustand sehr gut eur 4 53 in vendita aktuell gibt es keine WESENTLICHEN BESCHR $\overline{R}$  NKUNGEN  $F[\overline{R}]$  R deutschland und 9783499186745 SPIELTRAINING  $FU\overline{P}$  BALL 120 PROGRAMME  $F\overline{P}$  - RAN 04 2022  $SPIELTRAINING FU<sub>2</sub> BALL 120$ PROGRAMME  $F[\overline{?}]$  R ANGRIFF UND ABWEHR DE MAYER ROLF Y UNA GRAN SELECCI $\boxed{?}$  N DE LIBROS ARTE Y ART<sup>[9]</sup> CULOS DE COLECCIP N DISPONIBLE EN IBERLIBRO com 9783499186745 spieltraining fussball 120  $PROGRAMME F<sub>2</sub>$  R ANGRIFF UND OCT 13 2022  $SPIELTRAINING FU<sub>1</sub> BALL 120$ PROGRAMME  $F[$  R ANGRIFF UND ABWEHR neu eur 4 00 sofort kaufen oder preisvorschlag kostenloser

 $VERSAND EBAY K$  $\overline{P}$  UFERSCHUTZ  $VERK$  $PI$  UFER LIPA  $2010$  $SPIELTRAINING FUI}$  BALL  $120$  $PROGRAMME F<sub>[</sub>$  R ANGRIFF UND ABW Jul 22 2023  $SPIELTRAINING FU$   $BALL$   $120$ PROGRAMME  $F[$  R ANGRIFF UND ABW buch zustand gut so macht sparen  $SPA$  $[$  BIS ZU  $70$  GG $[$  $]$  NEUPREIS spieltraining fussball 120 **PROGRAMME FR ANGRIFF UND APR 19** 2023  $SPIFI$  TRAINING FUSSBALL  $120$ PROGRAMME  $F[$  R ANGRIFF UND ABWEHR von rolf mayer finden sie alle BP CHER VON MAYER ROLF BEI DER BP CHERSUCHMASCHINE EUROBUCH COM  $k\overline{R}$  NNEN  $SPIELTRAINING FUI}$  BALL 120 PROGRAMME  $F[\overline{P}]$  R ANGRIFF UND ABWEHR Dec 15 2022  $SPIELTRAINING FU$   $BALL$   $120$  $PROGRAMME F<sub>2</sub>$  R ANGRIFF UND ABWEHR de mayer rolf en iberlibro com isbn 10 3499186748 ISBN 13 9783499186745 rowohlt

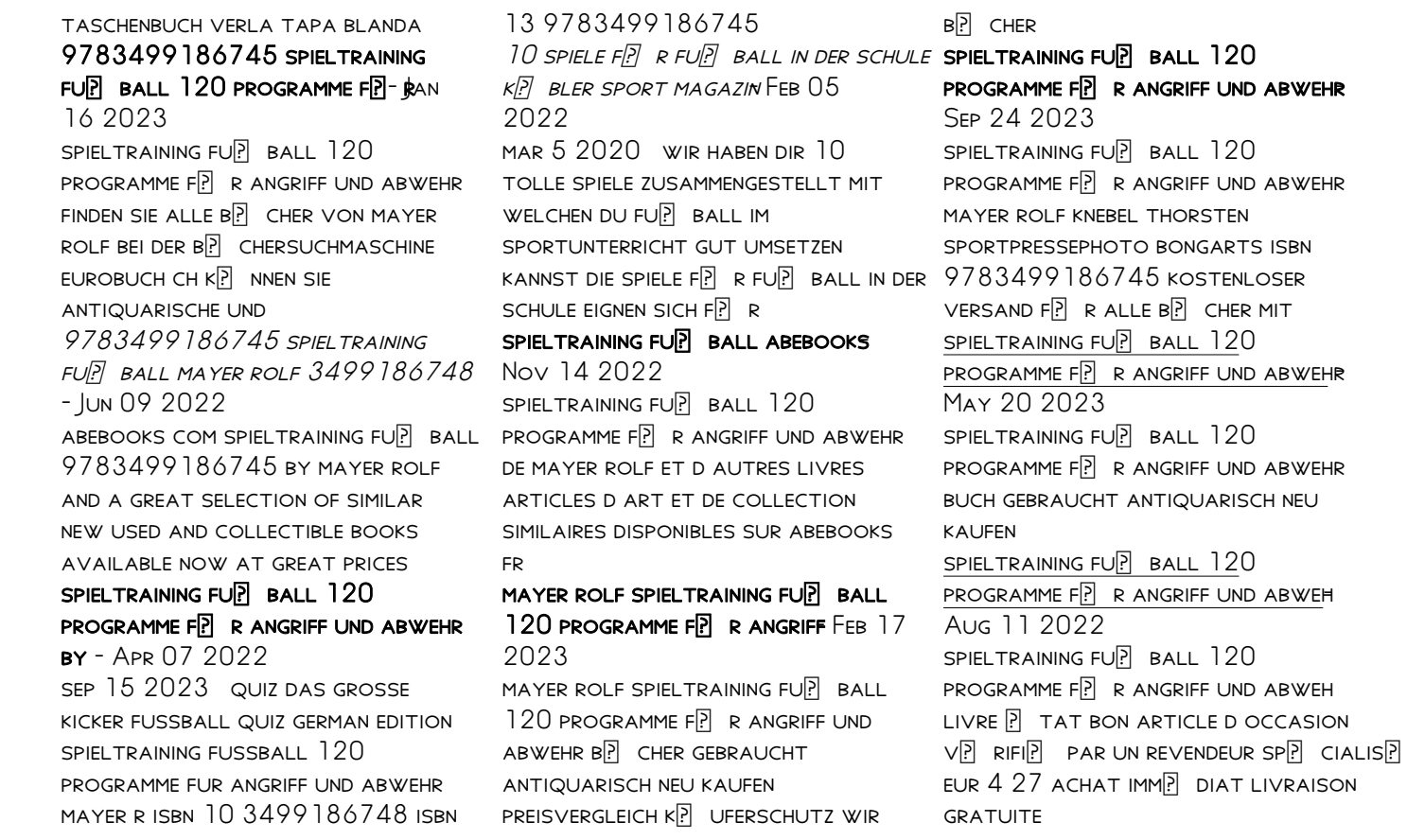

### SPIELTRAINING FUP BALL 9783499186745 ABEBOOKS - JUL 10 2022

SPIELTRAINING FUSSBALL 120 programme fur angriff und abwehr MAYER R PUBLISHED BY ROWOHL TITH 1900 isbn 10 3499186748 isbn 13 9783499186745 used

softcover signed

## $F \cup \overline{P}$  BALLTRAINING  $\overline{P}$  BUNGEN  $TRAININGSPL$  NE PROFITRAINING  $MAY$ 08 2022

 $FU$  $[$  BALLTRAINING IN DER F UND G jugend zu beginn der fuballerischen AUSBILDUNG STEHEN EINE VIELF**PLUTIGE** bewegungserfahrung ein unbewusstes lernen und spiel spa IM VORDERGRUND FP R spieltraining fussball 120

#### programme fur angriff pdf election tv - Mar 06 2022

introduction spieltraining fussball 120 programme fur angriff pdf teacher education education for sustainable development in the postcolonial world the johns

#### **HOPKINS**

#### performance review surveys surveymonkey - May 01 2022

WER LISE OUR SAMPLE PERFORMANCE evaluation templates and questions to get started today for free use the feedback you gather with performance review surveys to shape your management training programs target specific **TEAM** 

# top 10 employee performance appraisal questions and answers - Aug 04 2022 WEB THIS IS A CONSTRUCTIVE appraisal question that helps the manager to assess if there s anything that might be limiting the EMPLOYEE S PERFORMANCE AND WHAT tools or resources might help them to improve answer suggest some

tools or resources that might have a positive impact on your performance

how to conduct a great performance review harvard business review - Dec 28 2021 WEB JUL 8 2022 PUT REGULAR follow ups on the schedule technology is lowering the costs of doing this for example a study of programs designed to increase peoples savings find that follow up text messages

15 free performance appraisal template question examples - Nov 07 2022

WEB DEC 6 2019 FORMS 15 FREE performance appraisal template question examples performance appraisals are a tool used by COMPANIES TO BOOST EMPLOYEE morale and improve productivity BY REWARDING SPECIAL EMPLOYEES AN EMPLOYEE MAY BE REWARDED FOR various reasons including increasing company sales working extra hours generating questionnaire on performance appraisal pdf performance - Sep 05 2022 WEB I WHEN PERFORMANCE APPRAISAL

#### Adobe Lightroom

is made in the organization monthly quarterly yearly others 2 what is the objective of performance appraisal promotion assessing training and development needs pay rise others 3 is there any conflict arise between employees after performance appraisal is made frequently often sometimes never 4 performance appraisal questionnaire the best questions to ask - Jul 15 2023 web april 21 2022 rabhya sharma employees eagerly wait for performance appraisals as it is a process that is crucial for their career growth on one hand where employees look forward to receiving performance feedback employers on the other hand face DIFFICULTY IN ASKING THE RIGHT **QUESTIONS** 

45 employee evaluation questions to ask in performance reviews - Oct 06 2022 WEB SEP 12 2023 TO MAKE

performance reviews effective you need to ask the right questions here are 45 sample employee review questions to ask

top performance appraisal questions and answers for 2023 simplilearn - Mar 11 2023 web aug 8 2023 top performance appraisal questions to prepare we have compiled a list of frequently asked appraisal questions appraisal questions for different job levels and positions and more general frequently asked performance appraisal questions 1 how did you do on the goals set for you during your last performance appraisal performance evaluation survey

questions sample questionnaire - Jun 02 2022

WEB PERFORMANCE EVALUATION SURVEY CONSISTS OF QUESTIONS THAT help an organization formally evaluate how productive an employee is and also measure an

employee s work and results based on their responsibilities at work this sample survey template is DESIGNED TO ACHIEVE THAT RESULT BY an organization which performance appraisal questions should you ask kenjo - Apr 12 2023 WEB 7 MIN READ EVALUATING THE performance of your workforce is as important as it is delicate employees often have misgivings about them which is why it s vital to take the right approach in addition to running an internal communication campaign create a questionnaire with specific performance appraisal questions THAT ARE ADAPTED TO FACH performance appraisal survey template 22 questions sogolytics

- Mar 31 2022 web performance appraisal survey TEMPLATE NUMBER OF PAGES  $6$  number of questions 22 number of times used 1 3k time to complete 7

minutes approx providing feedback on employees is an important part of many cycles including human resources professional development and budget 35 best questions for performance evaluation surveys free - Aug 16 2023

WER MAR 22 2023 35 GREAT performance evaluation survey questions for your next questionnaire when preparing a performance evaluation survey it is very important to examine sample questions and get inspiration this improves the quality of your survey and leads TO BETTER RESULTS

performance appraisal survey ready made questions and template  $20HQ - FFR$  10 2023 web performance appraisal survey ready made questions and template performance appraisal survey show your employees that you appreciate their accomplishments

motivate them to perform their best by giving them a clear concise and quantitative appraisal of their strengths and weaknesses 18 questions to ask in a PERFORMANCE SELF EVALUATION BETTERUP - JAN 09 2023 WEB JAN 28 2022 PERFORMANCE related questions what were your key objectives and to which extent did you achieve them how would YOU RATE YOUR PERFORMANCE SINCE YOUR LAST CHECK IN WITH YOUR manager name three things you have DONE REALLY WELL IN THE LAST 3 months why do you think those were successful performance appraisal survey what it is purpose questionpro - F<sub>FR 27 2022</sub> WFR A PERFORMANCE APPRAISAL survey or annual review is an evaluation of the performance and performance of a company over a period of time this systematic process assesses a person based on

a predetermined set of conditions 60 performance review questions for employees and managers - Dec 08 2022 WEB MAR 3 2023 HERE ARE THE BEST performance review questions to ask your employees performance review questions about the employee s overall performance WHAT ACCOMPLISHMENTS THIS quarter are you most proud of WHAT ARE THE IDEAL WORKING conditions to be the most productive which goals did you meet what motivates you to get YOUR<sub></sub> 360 degree performance appraisal questionnaire questionpro - Jan 29 2022 web 360 degree performance appraisal questionnaire if designed correctly offer each employee a well rounded view of their performance at work this questionnaire offers different sets of questions based on various

attributes related to the employee this survey template also offers a rich insight or feedback on the areas that may need improvement 40 performance appraisal questions to ask your employees - Jun 14 2023 WER OCT 17 2022 IMPORTANT questions ask in performance reviews the list of questions you can use in your performance appraisal survey is provided below 1 performance reviews for employees you can ask your workers these questions to analyse their overall performance since joining or previous review areas of strength

25 smart performance review questions for your next - May 13 2023

web jan 2 2021 supercharge your performance reviews with these employee review questions performance review questions overall performance mediocre

questions how would you rate your performance this quarter are you happy with your current role good questions what accomplishments this quarter are YOU MOST PROUD OF WHICH 40 performance review questions hr can implement aihr - Jul 03 2022 WEB SEP  $14.2023$  articles  $40$ performance review questions hr posted by rebecca noori a performance review is a crucial time for employers and employees alike meaning employers must ask the right performance review **QUESTIONS** 

environmental systems test 2 flashcards quizlet - Sep 03 2022 WER ENVIRONMENTAL SYSTEMS TEST 2 flashcards quizlet the primary hvac unit for moving air in a building the primary hvac unit for moving air in a building american society of heating refrigeration and air conditioning engineers

outdoor air admitted to make up for exhausted air air from outside the building envelope environmental systems final exam answers - Mar 29 2022 WEB CURRENTLY THIS ENVIRONMENTAL systems final exam answers as one of the most full of zip sellers here WILL ENTIRELY RE IN THE MIDST OF THE best options to review environmental systems engineering henry bungay 1997 10 31 environmental systems engineering explains how to use new computerized tools to tackle problems in systems engineering environmental systems final exam answers - Dec 26 2021 WER 4 ENVIRONMENTAL SYSTEMS FINAL exam answers 2021 01 01 the computerized uniform cpa examination its unique modular format helps you zero in on those areas that need more attention and organize your study program complete sample exam the most

EP ECTIVE SYSTEM AVAILABLE TO prepare for the cpa exam proven for over thirty years

envs 100 final exam flashcards quizlet - Nov 05 2022 WEB ENVIRONMENT CHEMICAL AND biological factors and processes that determine the growth and survival of an organism humans or a community of organisms environmental science interdisciplinary science that rests ON THE FIELDS OF BIOLOGY PHYSICS CHEM INCLUDES EVOLUTION FORESTRY geology ecology climatology agronomy hydrology soil

environmental systems final exam review flashcards quizlet - Aug 14 2023 WFR 1 40 FLASHCARDS LEARN TEST

MATCH Q CHAT CREATED BY ASARWAR rma teacher terms in this set 40 the study of how living things interact with their surroundings is environmental science chlorofluorocarbons cfcs have

damaged the layer of earth s atmosphere ozone

environmental systems final exam study guide quizlet - Apr 10 2023 WER VERIFIED ANSWER CHEMISTRY WHEN ethane c 2h 6 reacts with chlorine cl 2 the main product is c 2h 5cl but other products containing cl  $SUTH$  AS  $C$   $2H$   $4Cl$   $2$  are also OBTAINED IN SMALL QUANTITIES 69 questions with answers in environmental - Apr 29 2022 WFB MAY 12 2023 EXPLORE THE latest questions and answers in environmental management system and find environmental management system experts questions 69 publications 24 524 ess final exam study guide ib environmental systems and - Feb 08 2023 WEB TOPIC 1 SYSTEMS AND MODELS outline the concept and characteristics of systems apply the systems concept on a range of scales define the terms open system

closed system and isolated systems describe how the first and SECOND LAWS OF THERMODYNAMICS are relevant to environmental systems explain the nature of **EQUILIBRIA** 

environmental systems final exam review - May 31 2022 WER ENVIRONMENTAL SYSTEMS FINAL review ecology quiz quizizz to learn strategies for analyzing and using environmental systems models to simulate the dynamics of environmental systems environmental systems fall final exam review quizlet - Jan 07 2023 WEB TEST CREATED BY TERMS IN THIS set 20 ecosystem a biological community of interacting organisms and their physical environment biotic factors any living component that affects the population of another organism or the environment this includes animals that consume the organism and the living food that the

organism consumes abiotic factors environmental systems final exam  $ANSWERS$  PDF UNIPORT FDU - FFB  $25$ 2022

WER APR 1 2023 ENVIRONMENTAL systems final exam answers 1 8 downloaded from uniport edu ng on april 1 2023 by guest environmental systems final exam answers as recognized adventure as with ease as experience just ABOUT LESSON AMUSEMENT AS CAPABLY AS BARGAIN CAN BE GOTTEN by just checking out a book environmental systems ENVIRONMENTAL SYSTEMSFINAL EXAMANS wers 2022 sshauth strayos - Oct 24 2021 WEB STRIVE FOR A 5 PREPARING FOR the ap environmental science exam ENVIRONMENTAL SPECIALIST MPPER primary school teacher eligibility test child development and educational pedagogy ebook pdf cracking the ap environmental science exam res test key

environmental systems cracking the ap environmental science exam environmental science a final exam flashcards quizlet - Oct 04 2022 WEB TEST MATCH Q CHAT CREATED BY nadette arlington terms in this set 35 which of these is a natural factor that affects the environment oxygen weather is an important environmental factor that affects on earth which of the following human activities impacts the weather negatively burning of fossil fuels envs504 finalexam answers github pages - Mar 09 2023 WEB THE AMOUNT OF STRESS OR disturbance a system can endure WITHOUT A CHANGE IN FUNCTION OR STRUCTURE B THE ABILITY OF THE SYSTEM TO SELF ORGANIZE ITS processes and components c the increase in capacity of the system for learning and adaptation to external change d all of the above es 620 final exam es 620

environmental management - Jul 01 2022

web doc preview es 620 environmental management systems final exam the questions are listed below you may use any materials other resources etc but the answers must be in your own WORDS YOU MAY NOT WORK WITH other students on this exam to complete the exam use this word document and type in your answers underneath the questions environmental systems final exam

answers yvc moeys gov - Jan 27 2022

WEB UNDERSTAND WHAT TO EXPECT from their ess exam papers such as question types how questions are assessed and how marks are assigned plus information about the assessment objectives see example answers to paper 1 and paper 2 style questions with brand new unseen sample answers to exam style questions and

answer analysis from environmental systems final exam studocu - Jul 13 2023  $\overline{WFR}$  TOPIC  $\overline{R}$  part  $\overline{R}$  plants and environment the two most important environmental factors influencing plant growth are WATER AND TEMPERATURE WATER IS lost through transpiration primarily from the stomata this process cools the plant environmental systems final exam flashcards quizlet - Jun 12 2023 WEB POLLUTED GROUNDWATER IS DIFFICULT TO CLEAN BECAUSE A groundwater is deep in the ground and dispersed through large areas OF ROCK B POLLUTANTS CLING TO THE materials that make up the aquifer and contaminate the clean water c the recycling process of groundwater can take hundreds or thousands of years

environmental systems final exam answers - Nov 24 2021 WEB ENVIRONMENTAL SYSTEMS FINAL

exam answers author mx up edu ph 2023 09 10t00 00 00 00 01 subject environmental systems final exam answers keywords environmental systems final exam answers created date 9 10 2023 2 36 00 am environmental systems final exam answers copy uniport edu - Sep 22 2021 WER FER  $24$  2023 THIS environmental systems final exam answers as one of the most keen SELLERS HERE WILL TOTALLY BE IN THE course of the best options to review oxford ib skills and practice environmental systems

and societies for the ib diploma jill rutherford environmental systems test 1 flashcards quizlet - Dec 06 2022 WEB HYPOTHESES THAT TRY TO

explain the environmental paradox 1 measurements of human well being are flawed rejected 2 food production confirmed 3

technology irrigation fertilizers less dependent on ecosystems services confirmed 4 time lag b w ecosystem decline human well being kinda confirmed global trends environmental systems final exam study guide flashcards - May 11 2023 WEB TEST MATCH Q CHAT CREATED BY

pklopez terms in this set 121 when WORKING WITH CHEMICALS WHAT protective safety equipment must you wear at all times goggles WHII F DOING AN EXPERIMENT INVOLVING flames a student s sleeve catches FIRE WHAT SAFETY EQUIPMENT SHOULD be used to extinguish the flames fire extinguisher and fire blanket sample final exam environmental challenges science and - Aug 02 2022

web material type exam professor gille class envrnmntl chall science sol subject environmental systems university university of california san diego term spring 2003 sample

final exam environmental challenges science and solutions esys 103

Best Sellers - Books ::

[memoirs of an unfit mother](https://www.freenew.net/fill-and-sign-pdf-form/publication/?k=Memoirs_Of_An_Unfit_Mother.pdf) [men who love too much](https://www.freenew.net/fill-and-sign-pdf-form/publication/?k=men_who_love_too_much.pdf)

[measuring your stress level](https://www.freenew.net/fill-and-sign-pdf-form/publication/?k=Measuring_Your_Stress_Level.pdf) [mcdougal littell biology study](https://www.freenew.net/fill-and-sign-pdf-form/publication/?k=Mcdougal-Littell-Biology-Study-Guide-Answer-Key.pdf) [guide answer key](https://www.freenew.net/fill-and-sign-pdf-form/publication/?k=Mcdougal-Littell-Biology-Study-Guide-Answer-Key.pdf) [merck manual of diagnosis and](https://www.freenew.net/fill-and-sign-pdf-form/publication/?k=Merck_Manual_Of_Diagnosis_And_Therapy.pdf) **THERAPY** [mentalization based treatment for](https://www.freenew.net/fill-and-sign-pdf-form/publication/?k=Mentalization-Based-Treatment-For-Borderline-Personality-Disorder-A-Practical-Guide.pdf) [borderline personality disorder a](https://www.freenew.net/fill-and-sign-pdf-form/publication/?k=Mentalization-Based-Treatment-For-Borderline-Personality-Disorder-A-Practical-Guide.pdf)

[practical guide](https://www.freenew.net/fill-and-sign-pdf-form/publication/?k=Mentalization-Based-Treatment-For-Borderline-Personality-Disorder-A-Practical-Guide.pdf) [memmlers study guide answers the](https://www.freenew.net/fill-and-sign-pdf-form/publication/?k=Memmlers-Study-Guide-Answers-The-Human-Body.pdf) [human body](https://www.freenew.net/fill-and-sign-pdf-form/publication/?k=Memmlers-Study-Guide-Answers-The-Human-Body.pdf) [men are from mars women are from](https://www.freenew.net/fill-and-sign-pdf-form/publication/?k=Men-Are-From-Mars-Women-Are-From-Venus-Show.pdf) [venus show](https://www.freenew.net/fill-and-sign-pdf-form/publication/?k=Men-Are-From-Mars-Women-Are-From-Venus-Show.pdf) [mechanics of materials solution](https://www.freenew.net/fill-and-sign-pdf-form/publication/?k=Mechanics_Of_Materials_Solution_Manual_8th_Edition.pdf) [manual 8th edition](https://www.freenew.net/fill-and-sign-pdf-form/publication/?k=Mechanics_Of_Materials_Solution_Manual_8th_Edition.pdf) [memphis lives in me sheet music](https://www.freenew.net/fill-and-sign-pdf-form/publication/?k=memphis-lives-in-me-sheet-music.pdf)